техн. ун-т ; редкол.: Базенков Т.Н. [и др.] ; под ред. Вольхина К.А. и Завистовского В.Э. – Брест, 2013. – С. 72-74.

- 3. Зеленый, П.В. О роли наглядности при изучении образования проекционных изображений / П.В. Зеленый // Инновации в преподавании графических и специальных дисциплин : материалы 9-ой Междунар. науч. практич. конф. «Наука – образованию, производству, экономике», Минск, 24 – 28 октября 2011 г. / под. ред. П.В. Зеленого. В 2-х частях. – Минск: БНТУ, 2011. – С. 59-62.
- 4. Лифанова, О.А. Графическая подготовка специалистов с высшим техническим образованием / О.А. Лифанова, П.В. Зеленый // Инновационные технологии в инженерной графике. Проблемы и перспективы : материалы международной научно-практической конференции, Брест, 21 марта 2014 г. / Брест. гос. техн. ун-т ; редкол.: Базенков Т.Н. [и др.] ; под ред. Вольхина К.А. и Завистовского В.Э. – Брест, 2013. – С. 49-51.

#### УДК 69:004.9

# **REVIT MEP. СЕМЕЙСТВА ДЛЯ СОЗДАНИЯ СХЕМ ВОДОСНАБЖЕНИЯ И КАНАЛИЗАЦИИ**

### **Е.Г. Калашник**, канд. техн. наук, доцент

*Белорусский государственный университет транспорта, г. Гомель, Республика Беларусь* 

Ключевые слова: обучение, технология BIM, Revit, семейства, схемы водоснабжения и канализации.

Аннотация. Создано семейство условных графических изображений сантехнических приборов для схем водоснабжения и канализации применительно к программному комплексу Revit.

На сегодняшний день технология BIM (информационное моделирование зданий) получает широкое распространение при проектировании зданий и сооружений. Обеспечивают применение этой технологии специализированные программные комплексы, реализованные несколькими крупными разработчиками программного обеспечения (Autodesk, Graphisoft, Bentley, Tekla Corporation). Основным инструментом проектировщиков в настоящее время выступает комплекс Revit компании Autodesk.

Применение данного комплекса в реальном проектировании и обучении студентов тормозит отсутствие в стандартной поставке программного продукта семейств, позволяющих оформлять чертежную документацию в соответствии с ГОСТ.

На рисунке 1 показан фрагмент сетей водоснабжения и кана-

лизации (ВК), созланный с использованием стандартных семейств Revit. Безусловно, такое представление очень наглядно и полезно для процесса обучения студентов.

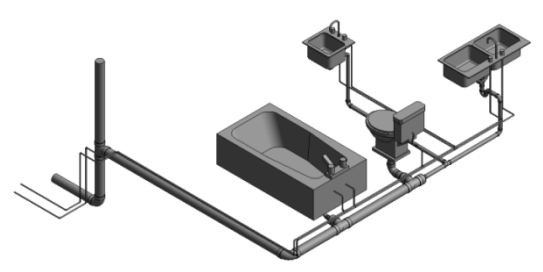

Рисунок 1. Отображение сетей ВК на высокой летализации

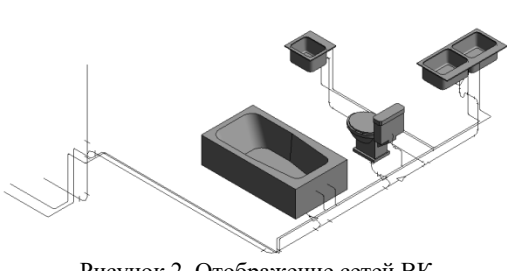

Рисунок 2. Отображение сетей ВК на низкой детализации

Установка средней детализации вилимости позволяет создать некое подобие схемы ВК (рис. Трубопроводы,  $(2)$ . фитинги, краны изобусловно. ражаются Однако все оборудование на любой детализации представля-

ется реалистично, что не соответствует нормам для схем.

Как правило, для получения схемы данное изображение экспортируется в какой-либо графический редактор, где оборудование заменяется его условным обозначением. Однако такой подход приводит к разрыву связи между моделью и схемой. То есть, при изменении модели, схему приходится оформлять заново, что влечет за собой как лишние трудозатраты, так вероятность возникновения ошибок.

Основываясь на методике, предложенной архитектором, специалистом Revit, Никитой Тюковым, автором статьи создано специальное семейство обозначения для приборов ВК. Общая геометрия созданного семейства представлена на рисунке 3. В семействе созданы типоразмеры для отображения отдельных элементов геометрии в зависимости от типа сети (канализация, горячее или холодное водоснабжение). Данное семейство загружается в семейство стандартных сантехнических приборов, и устанавливается на соединители, как показано на рисунке 4.

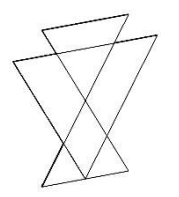

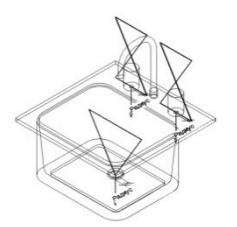

Рисунок 3. Общая геометрия семейства обозначений

Рисунок 4. Размещение типоразмеров семейства на сантехнических приборах

Для семейства обозначения устанавливается видимость на низкой детализации, а для геометрии прибора - на средней и высокой летализании.

В результате, при изменении степени детализации модели оборудование отобра-

жается в схематичном виде (рис. 5).

Используя стандартные возможности настройки видимостиграфики, Revit  $\mathbf{R}$ имеется возможность отобразить на виде элементы, относящиеся к

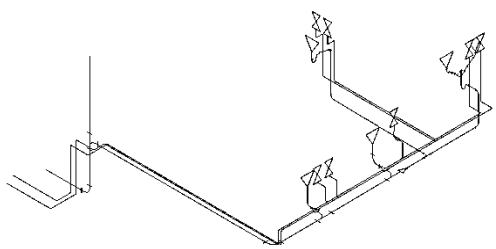

Рисунок 5. Отображение сети ВК с применением семейства обозначений

различным сетям, и получить отдельно схемы для гоячего, холодного водоснабжения и канализации (рис 6).

Таким образом, после нанесения необходимых марок и обозначений, получается схема, оформленная в соответствии с нормами, динамически изменяющаяся при изменении систем в модели проектируемого объекта.

Надо отметить, что представление схем в прямоугольной изометрической проекции допускается ГОСТом 21.601-2011 [1], принятым в Республике Беларусь в 2014 году взамен

ГОСТ 21.601-79, согласно которому схемы требовалось выполнять только во фронтальной изометрической проекции.

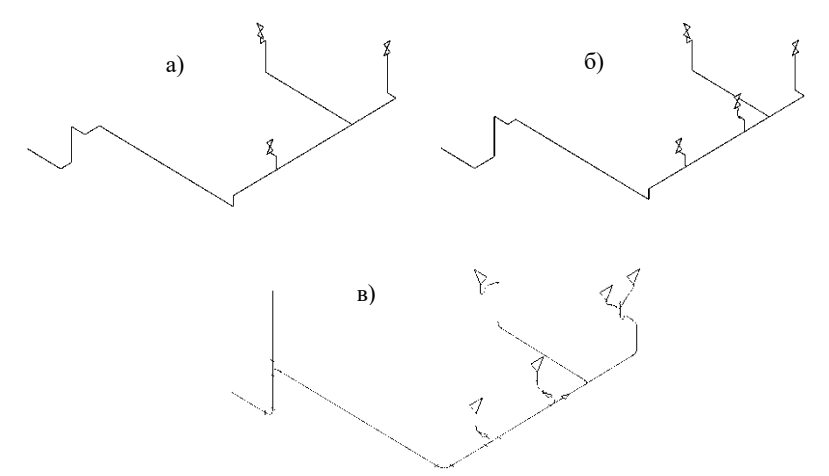

Рисунок 6. Схемы ВК: *а) – система горячего водоснабжения; б) – система холодного водоснабжения; в) – система канализации*

## **Список литературы**

1. ГОСТ 21.601-2011. Система проектной документации для строительства. Правила выполнения рабочей документации внутренних систем водоснабжения и канализации. – Минск.: Госстандарт, 2014. – 21 с.

УДК 69:004.9

# **ТРУДНОСТИ ВНЕДРЕНИЯ BIM ТЕХНОЛОГИЙ В УЧЕБНЫХ ЗАВЕДЕНИЯХ**

### **Е.Г. Калашник**, канд. техн. наук, доцент

*Белорусский государственный университет транспорта, г. Гомель, Республика Беларусь* 

Ключевые слова: обучение, технология BIM, реальное проектирование, ГОСТ, оформление документации.

Аннотация. В статье рассматриваются проблемы внедрения в учебный процесс BIM технологий. Анализируются варианты их решения.